Immigration Course on Formal Methods

Academic year 2023/2024

 Emilio Tuosto https://cs.gssi.it/emilio.tuosto/

#### A couple of resasons to be rigorous

A converging **Inclusive Gateway** is used to merge a combination of alternative and parallel paths. A control flow token arriving at an **Inclusive Gateway** MAY be synchronized with some other tokens that arrive later at this Gateway. The precise synchronization behavior of the Inclusive Gateway can be found on page 292.

292

Business Process Model and Notation, v2.0

[https://stackoverflow.com/questions/1812990/incrementing-in-c-when-to-use-x-or-x]

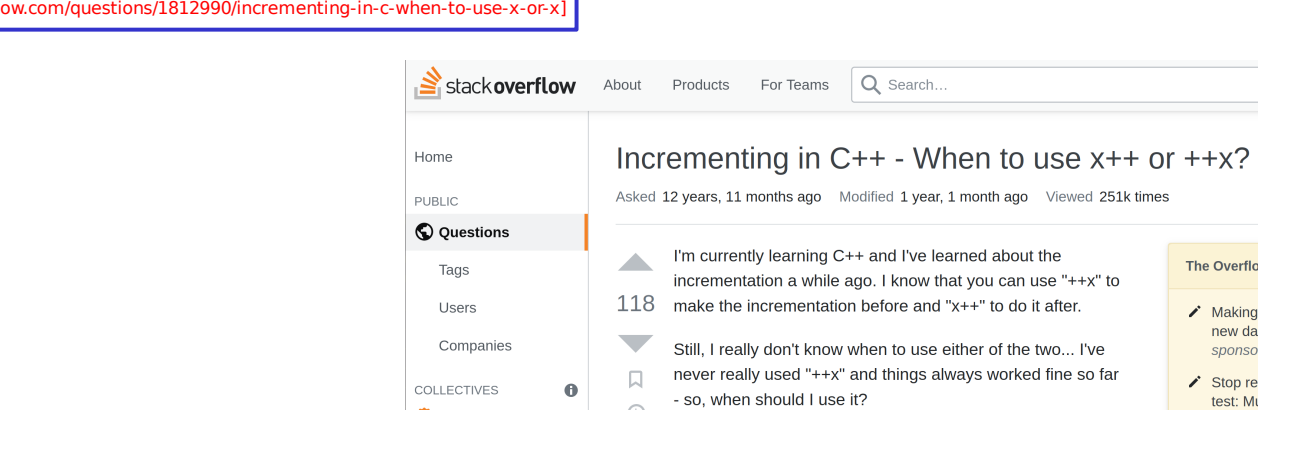

[https://www.omg.org/spec/BPMN/2.0/]

### A reson to go concurrent

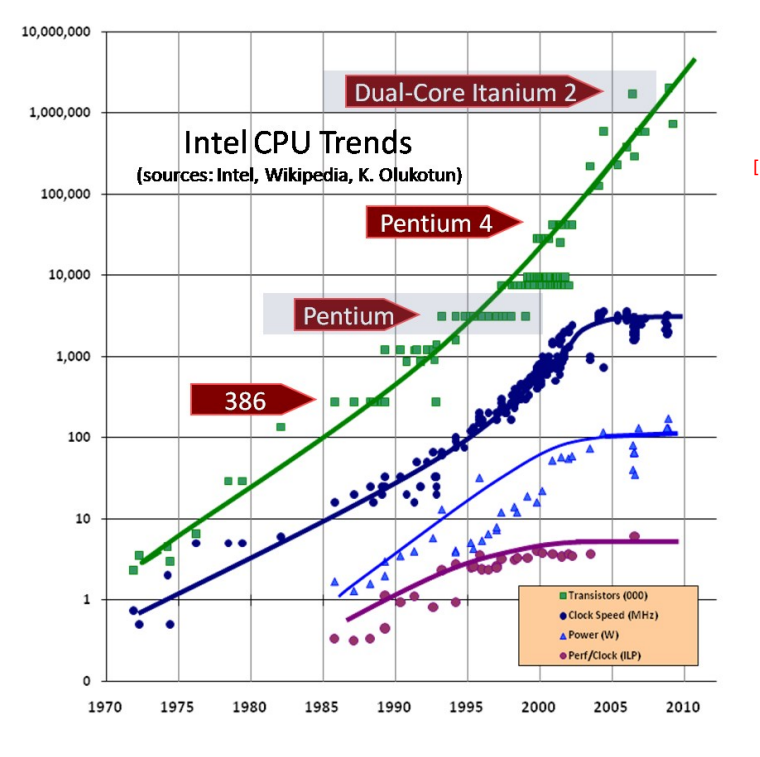

[https://i.extremetech.com/imagery/content-types/03zc6ghfKswe41smvPXi8Zh/images-6.jpg]

[https://www.comsol.com/blogs/havent-cpu-clock-speeds-increased-last-years]

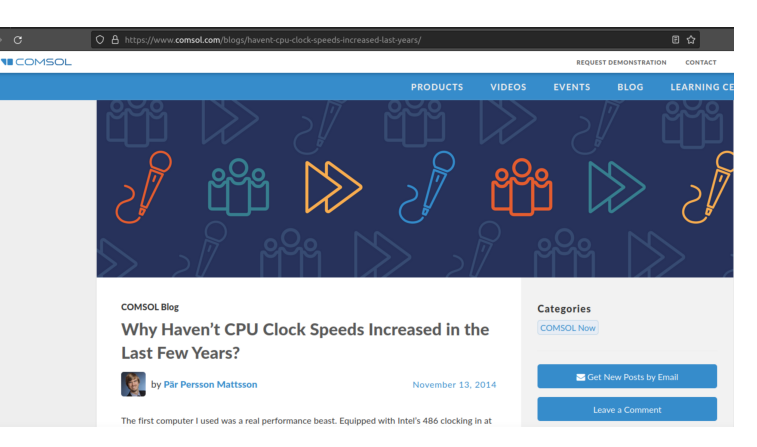

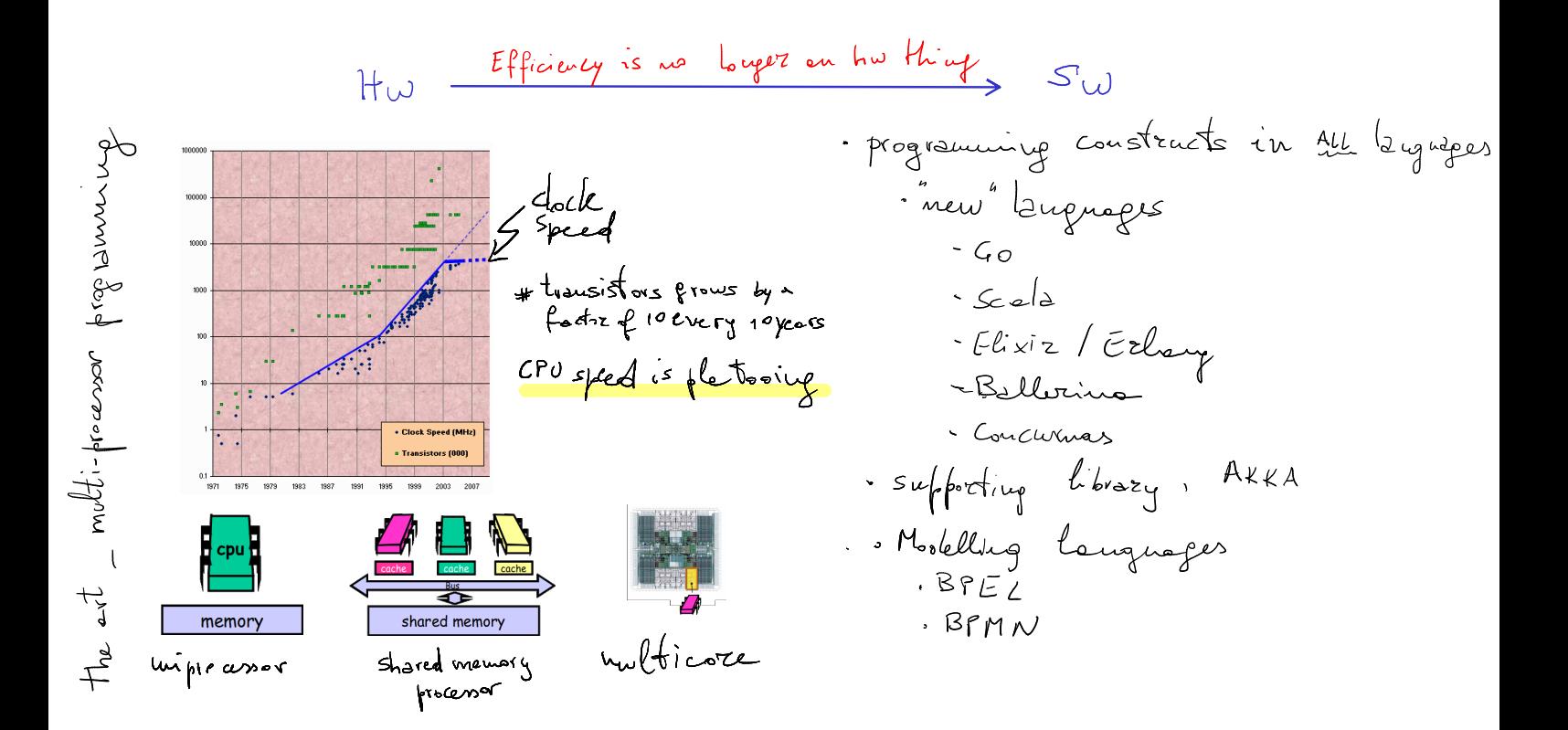

Job interviews and prime numbers

"On the first day of your new job, your boss asks you to find all primes between 1 and 10^10 (never mind why), using a parallel machine that supports ten concurrent threads. This machine is rented by the minute, so the longer your program takes, the more it costs. You want to make a good impression. What do you do?"

[Herlihy, Shavit: The Art of Multiprocessor Programming. Elsevier, 2012.]

#### An example of shared memory concurrency

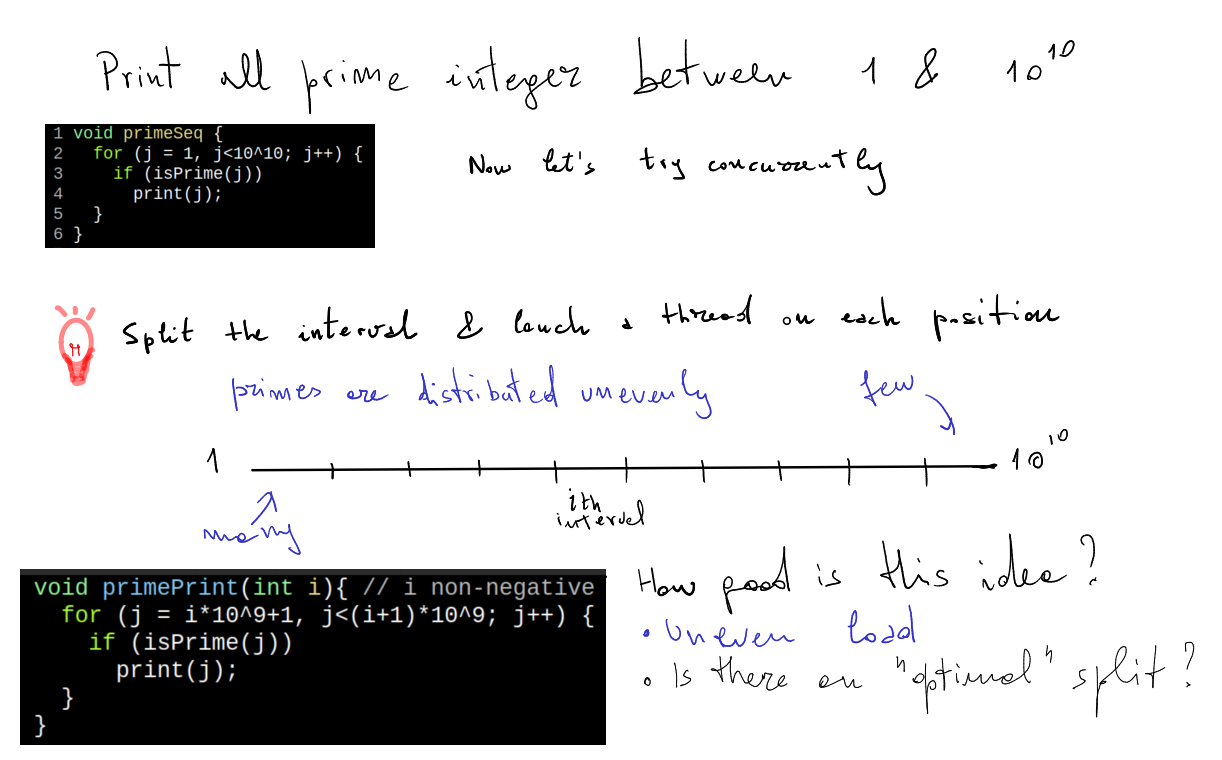

I historically<br>this is the first"<br>end more used<br>"Horach FION Shared Memory<br>Communication (Synchronous ) Munage-Passing<br>3 Synchronous (Eventualiste)<br>3 September -<br>3 September tenilorad this is becoming<br>more & more popular

## Exercise 0 Find a better melti-threaded program for the primality test

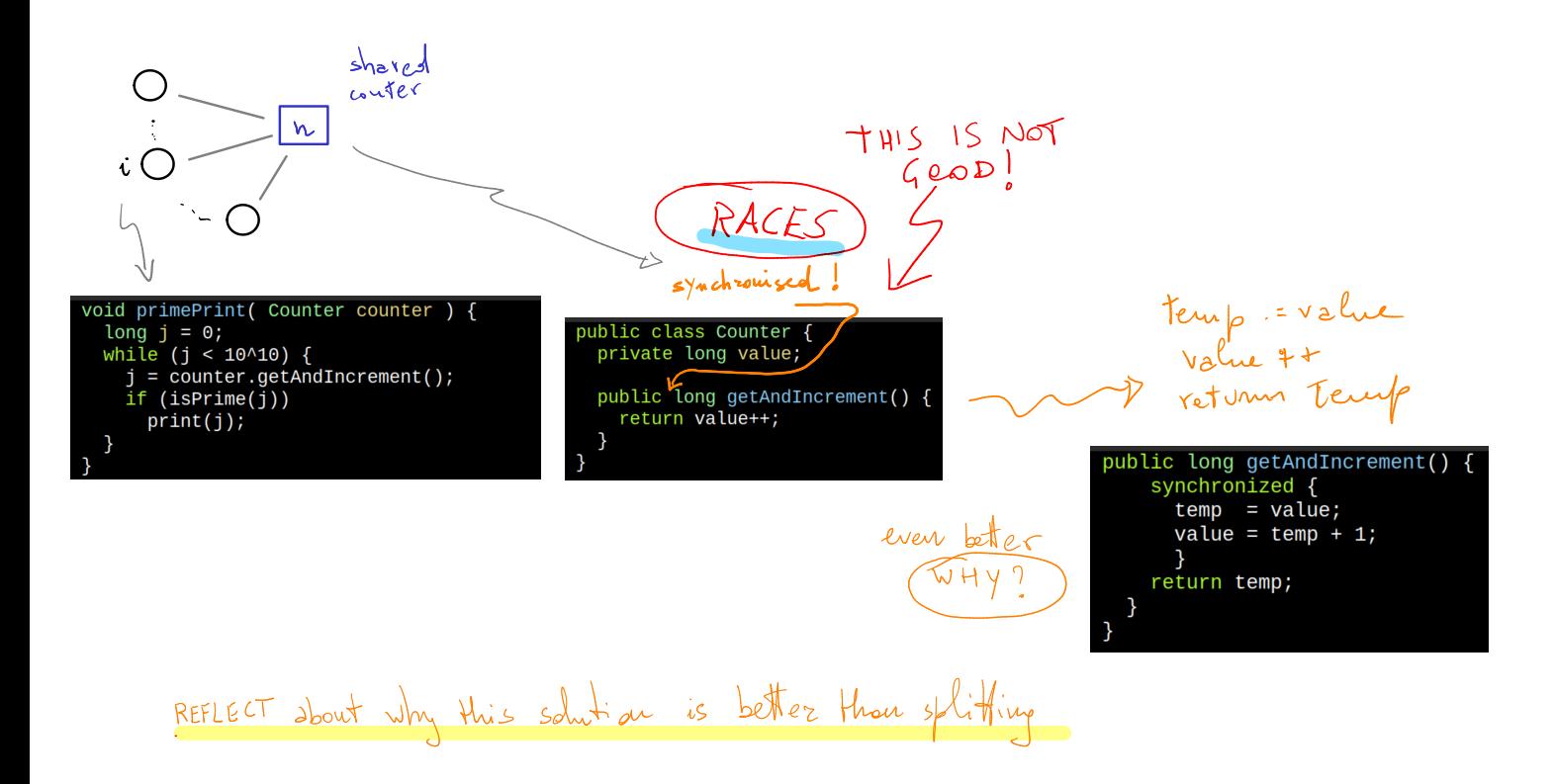

### Some terminology

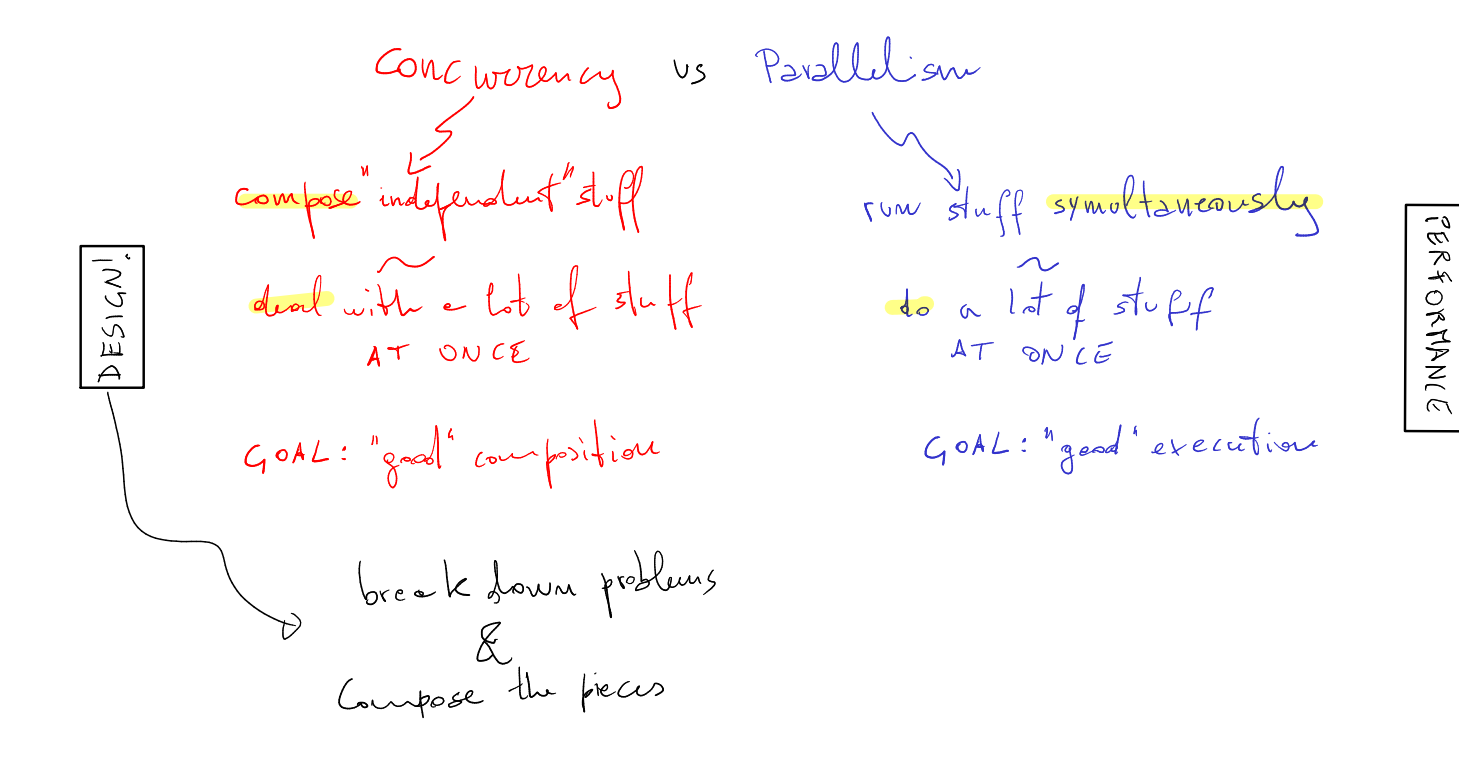

A Choreographic Formal Model of Communicating Systems —Immigration Course on Formal Methods—

Emilio Tuosto @ GSSI

#### So far...

#### An idea of FMs

#### Leonardo da Vinci

" Ma prima farò alcuna esperienza avanti ch'io più oltre proceda, perché mia<br>intenzione è allegare prima l'esperienzia e poi colla ragione dimostrare. "

#### eM's (bad) translation

" Before proceeding further, I will first get some experiment, because my intention is to first understand the experiment and then to explain it with the intellect. "

- **Concurrency vs Parallelism**
- Shared-memory

Message-passing

Pink Floyd "Is there anybody out there?"

# ping(N, Pong\_PID) -><br>
Pong\_PID ! {ping, self()},<br>
receive<br>
pong -><br>
io:format("Ping received pong"n", [])<br>
end,<br>
ping(N - 1, Pong\_PID).

8 ping(0, Pong\_PID) -> 9 Pong\_PID ! finished, io:format("ping finished~n", []);

pong() -><br>
receive<br>
finished -><br>
io:format("Pong finished"n", []);<br>
{ping, Ping\_PID} -><br>
io:format("Pong received ping"n", []),<br>
Ping\_PID ! pong,<br>
pong()<br>
end.

#### **Semantics**

Message passing

- FIFO buffers [[mailboxes in Erlang's jargon]]
- Spawn of threads

# ping(N, Pong\_PID) -><br>
Pong\_PID ! {ping, self()},<br>
receive<br>
pong -><br>
io:format("Ping received pong"n", [])<br>
end,<br>
ping(N - 1, Pong\_PID).

8 ping(0, Pong\_PID) -> 9 Pong\_PID ! finished, io:format("ping finished~n", []);

pong() -><br>
receive<br>
finished -><br>
io:format("Pong finished"n", []);<br>
{ping, Ping\_PID} -><br>
io:format("Pong received ping"n", []),<br>
Ping\_PID ! pong,<br>
pong()<br>
end.

#### **Semantics**

Message passing

FIFO buffers [[mailboxes in Erlang's jargon]]

Spawn of threads

#### Asynchrony by design

Erlang is an embodiment of the well-known actor model of Hewitt and Agha...dates back to '73!

Friendlier representations

Local behaviour: communicating machines  $\begin{picture}(150,10) \put(0,0){\line(1,0){10}} \put(15,0){\line(1,0){10}} \put(15,0){\line(1,0){10}} \put(15,0){\line(1,0){10}} \put(15,0){\line(1,0){10}} \put(15,0){\line(1,0){10}} \put(15,0){\line(1,0){10}} \put(15,0){\line(1,0){10}} \put(15,0){\line(1,0){10}} \put(15,0){\line(1,0){10}} \put(15,0){\line(1,0){10}} \put(15,0){\line($ 

CFSMs (Brand & Zafiropulo 1983!): FIFO buffers as well

#### Friendlier representations

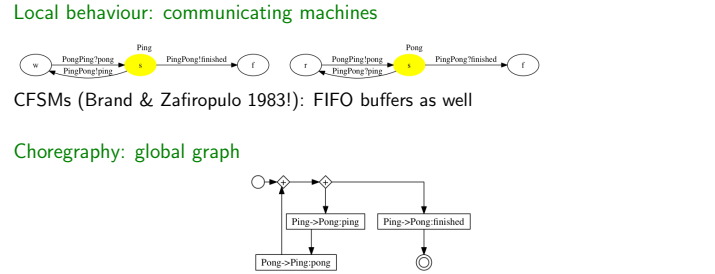

... "synchronous" distributed workflow (Deniélou and Yoshida 2012)

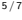

ping(N, Pong\_PID) -><br>
Pong\_PID ! {ping, self()},<br>
receive<br>
pong -><br>
io:format("Ping received pong"n", [])<br>
end,<br>
ping(N - 1, Pong\_PID). 8 ping(0, Pong\_PID) -> 9 Pong\_PID ! finished, io:format("ping finished~n", []); pong() -><br>
receive<br>
finished -><br>
io:format("Pong finished"n", []);<br>
{ping, Ping\_PID} -><br>
io:format("Pong received ping"n", []),<br>
Ping\_PID ! pong,<br>
pong()<br>
end.

ping(N, Pong\_PID) -><br>
Pong\_PID ! {ping, self()},<br>
receive<br>
pong -><br>
io:format("Ping received pong"n", [])<br>
end,<br>
ping(N - 1, Pong\_PID). 8 ping(0, Pong\_PID) -> 9 Pong\_PID ! finished, io:format("ping finished~n", []); pong() -><br>
receive<br>
finished -><br>
io:format("Pong finished"n", []);<br>
{ping, Ping\_PID} -><br>
io:format("Pong received ping"n", []),<br>
Ping\_PID ! pong,<br>
pong()<br>
end. Q: Is this program correct?

ping(N, Pong\_PID) -><br>
Pong\_PID ! {ping, self()},<br>
receive<br>
pong -><br>
io:format("Ping received pong"n", [])<br>
end,<br>
ping(N - 1, Pong\_PID). 8 ping(0, Pong\_PID) -> 9 Pong\_PID ! finished, io:format("ping finished~n", []);

pong() -><br>
receive<br>
finished -><br>
io:format("Pong finished"n", []);<br>
{ping, Ping\_PID} -><br>
io:format("Pong received ping"n", []),<br>
Ping\_PID ! pong,<br>
pong()<br>
end.

Q: Is this program correct? A: No!

Exercise: find the bug

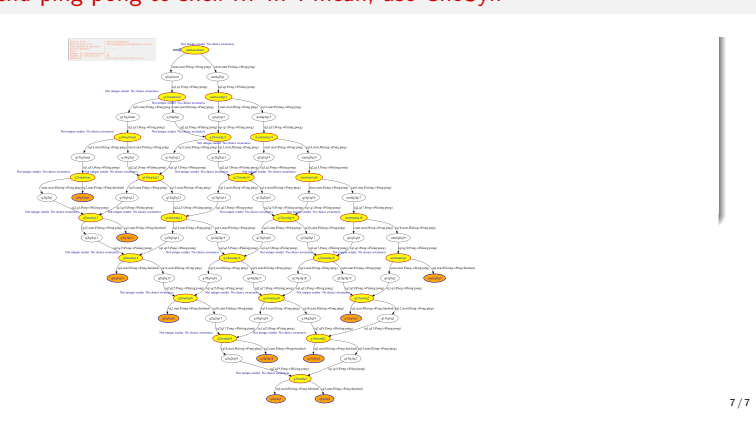

Send ping-pong to shell !!! ... I mean, use ChoSyn

- Brand, D. and Zafiropulo, P. (1983). On Communicating Finite-State Machines. JACM, 30(2):323–342.
- Guanciale, R. and Tuosto, E. (2016). An abstract semantics of the global view of choreographies. In abstract behalings 9th Interaction and Concurrency Experience, ICE 2016, Heraklion, Greece, 8-9 June 2016., pages 67–82.
- Tuosto, E. and Guanciale, R. (2018). Semantics of global view of choreographies. Journal of Logic and Algebraic Methods in Programming, 95:17–40. Revised and extended version of [Guanciale and Tuosto, 2016].